Proceso: Venta

### Subproceso: Envío de Expedientes de Venta

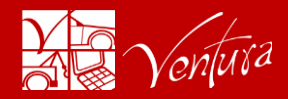

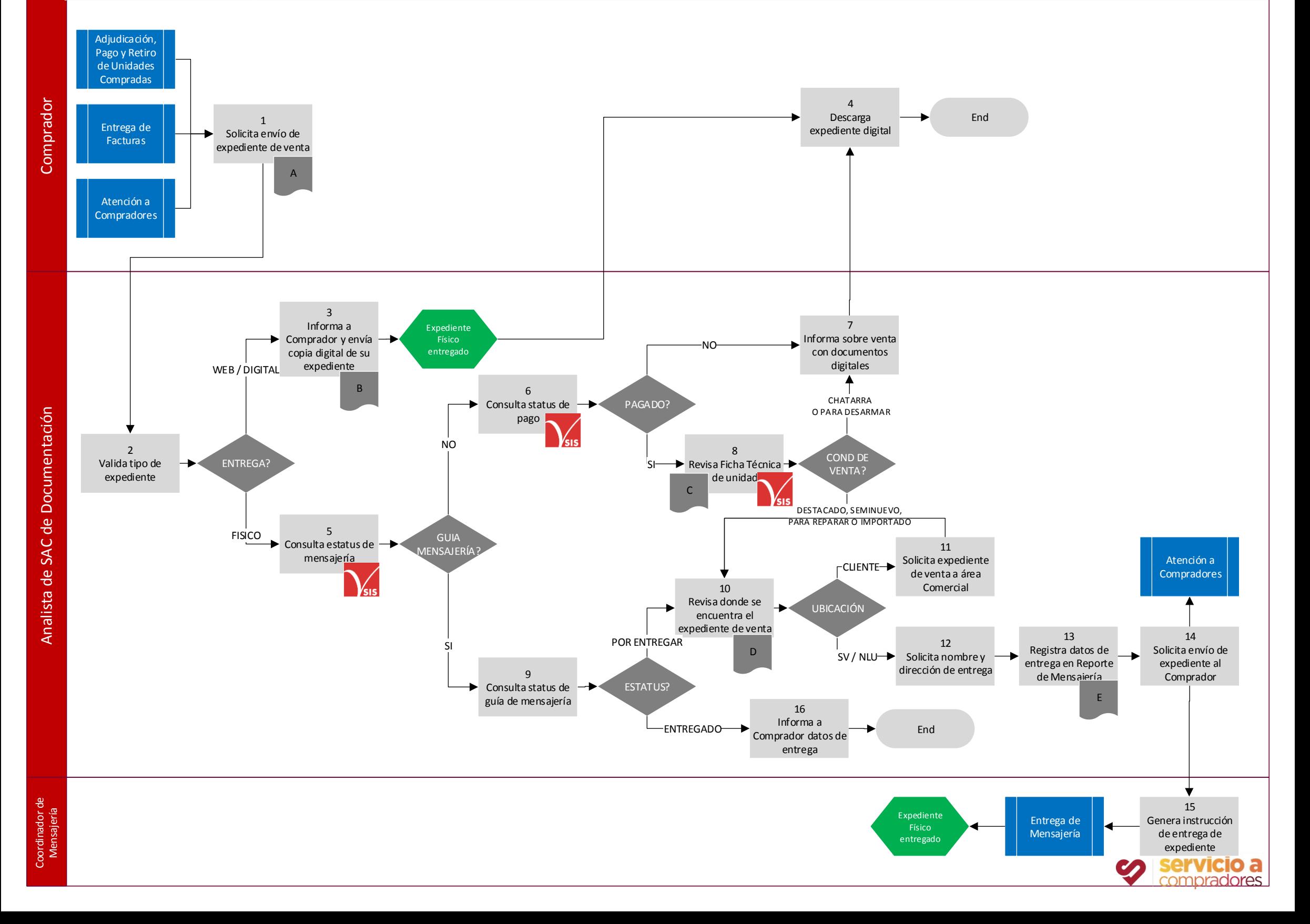

# Proceso: Venta

### Subproceso: Envío de Expedientes de Venta

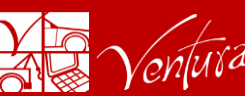

1 El Comprador solicita el envío de expediente de venta, una vez que ya ha transcurrido el tiempo acordado para la entrega y que se haya realizado el pago por mensajería. Cada Cliente / Condición de Venta de la unidad tiene un Acuerdo de Nivel de Servicio de entrega de expedientes de venta. 2 El Analista SAC de Documentación recibe la solicitud e ingresa al SIS / Inventarios / Estadísticas / Estadísticas para validar el tipo de entrega indicada para este expediente de venta. Si la entrega es digital, pasa al punto 3. Si la entrega es física pasa al punto 5. 3 El Analista SAC de Documentación informa al Comprador que su expediente de venta es con entrega digital y envía copia del expediente ya sea por e-mail o bien como respuesta del ticket del Portal SAC. 4 El Comprador recibe y descarga el archivo digital del expediente de venta de la unidad comprada. 5 El Analista de SAC de Documentación ingresa a Mensajería / Consulta y verifica el estatus de mensajería del expediente de venta. Si el expediente de venta no tiene guía de mensajería pasa al punto 6. Si el expediente de venta tiene guía de mensajería pasa al punto 9. 6 El Analista de SAC de Documentación ingresa a SIS / Ingresos / Estadísticas / Estadísticas para consultar que el pago por mensajería haya sido realizado por el Comprador de acuerdo a las Cuotas vigentes. Si el pago no ha sido realizado pasa al punto 7. Si el pago si fue realizado pasa al punto 8. 7 El Analista de SAC de Documentación informa al comprador que su pago por mensajería no ha sido realizado o que su expediente de venta es web y le envía copia digital del expediente de venta; o bien, que la unidad comprada es chatarra o para desarmar y no cuenta con expediente de venta físico. Pasa al punto 4. 8 El Analista de SAC de Documentación ingresa a SIS / Inventarios / Ficha Técnica y revisa que condición de venta tiene la unidad. Si la unidad es chatarra o para desarmar pasa al punto 7. Si la unidad es destacada, seminueva, para reparar o importado pasa al punto 10. 9 El Analista de SAC de Documentación ingresa al portal de internet del proveedor de mensajería y consulta el estatus del número de guía con el que se envió el expediente de venta físico. Si la guía de mensajería está Por Entregar o En Ruta de Entrega pasa al punto 10. Si la guía de mensajería está Entregada pasa al punto 16. 10 El Analista de SAC de Documentación revisa donde se encuentra el expediente de venta. Si el expediente de venta se encuentra en las oficinas del Cliente pasa al punto 11. Si el expediente de venta se encuentra en las oficinas de Subastas Ventura o en las oficinas del proveedor de mensajería NLU pasa al punto 12. 11 El Analista de SAC de Documentación solicita vía e-mail el expediente de venta físico al Ejecutivo Comercial encargado de la cuenta del Cliente. Una vez entregado, pasa al punto 10. 12 El Analista de SAC de Documentación solicita nombre completo, dirección de entrega y teléfonos de contacto del punto **Acuerdo de Nivel de Servicio (ANS) por Cliente y Condición de Venta Expediente de Venta Digital Ficha Técnica de la Unidad Expediente de Venta Físico** Información Cuotas vigentes Normatividad A  $\mathsf C$ B D

donde será enviado el expediente de venta. Queda prohibida la entrega en oficinas ocurre del proveedor de mensajería.

### Proceso: Venta

# Subproceso: Envío de Expedientes de Venta

13 El Analista SAC de Documentación registra datos de entrega del expediente de venta en el Reporte de Mensajería.

14 El Analista SAC de Documentación solicita el envió del expediente de venta al Comprador. Envía diariamente el Reporte de Mensajería por e-mail al Coordinador de Mensajería.

15 El Coordinador de Mensajería genera instrucción de entrega de expediente para proveedor de mensajería. Entrega guía de paquetería y expediente de venta físico. El proveedor de mensajería ejecuta el Proceso de Entrega de Mensajería y actualiza el estatus en su portal de internet.

Información

E

**Reporte de Mensajería**

Normatividad

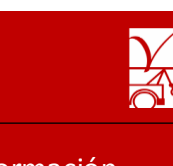

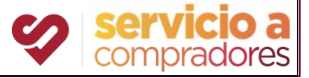